## Tsuen Wan Trade Association Primary School

Dear  $P.3 - P.6$  parents,

## **Circular on International Competitions and Assessments(ICAS) for Schools 2024**

 International Competition and Assessment is a famous educational assessment for students over the world. Upon completion of the assessment, students will receive detailed reports which identify students' strengths and weaknesses in different domains and certificates awarded by International Competitions and Education after the assessment. The subjects assessed and the date are as follows:

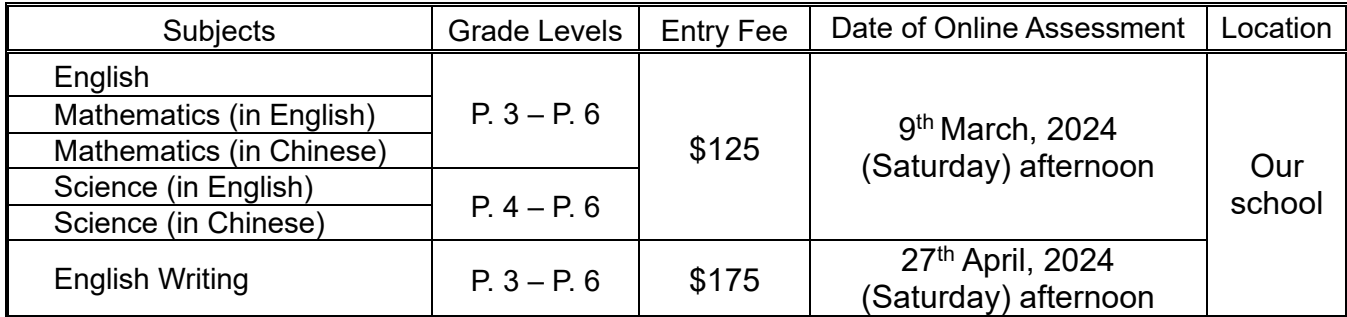

 For students who participate in the assessment, the school will arrange a pre-test before the date of the assessment. For enquiries, please contact Mr. Cheng Chung Hang.

Yours faithfully,

Chow Kim Sto

Chow Kim Ho Principal

--------------------------------------------------------------------------------------------------------

Tsuen Wan Trade Association Primary School

Reply Slip of Circular 23-08/K03 <Please return it to Mr. Cheng via the class teacher> **Circular on International Competitions and Assessments for Schools 2024**

Dear Principal,

I acknowledge the above-mentioned circular regarding the ICAS 2024.

 $\Box$  My child will take part in the ICAS 2024 with the following paper.

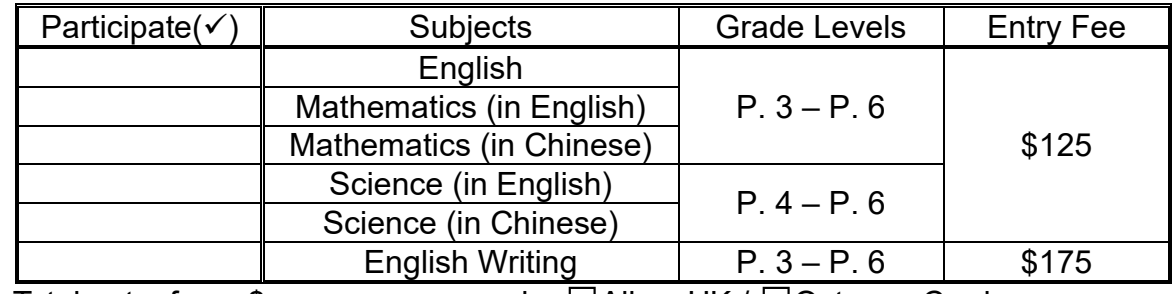

Total entry fees: \$ by □AlipayHK / □Octopus Card.

 $\Box$  My child will not take part in the ICAS 2024.

Student's Name: Parent's Signature:

Class: Date:

\* Please put a  $\checkmark$  in the appropriate box.